# The GOLEM Project

T. Reiter (Nikhef)

in collaboration with G. Cullen, A. Guffanti, J.P. Guillet, G. Heinrich, S. Karg, N. Kauer, T. Kleinschmidt, E. Pilon, M. Rodgers, I. Wigmore

泗

MC4LHC readiness, 29 March – 01 April 2010

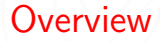

The GOLEM [Method](#page-2-0)

golem95 [One-Loop Integral Library](#page-12-0)

[Golem-2.0 Virtual Matrix Element Generator](#page-22-0)

**[Results](#page-29-0)** 

GOLEM [Readiness](#page-32-0)

NIKHER

### GOLEM: General One-Loop Evaluator for Matrix Elements

- $\triangleright$  GOLEM  $=$  a method for evaluating one-loop Feynman diagrams
- $\triangleright$  GOLEM = a library for one-loop integrals (golem95)
- $\triangleright$  GOLEM = a matrix element generator at the one-loop level

### Why Feynman Diagrams?

- $\triangleright$  No distinction between cut-constructible and rational part  $\Rightarrow$  conceptually simple
- $\triangleright$  Gram determinant problem avoidable by dedicated tensor reduction ( $\Rightarrow$  golem95)
- $\triangleright$  Combinatorial complexity of Feynman diagrams  $\Rightarrow$  problematic only beyond 2  $\rightarrow$  4

<span id="page-2-0"></span>**NIKH** 

GOLEM: General One-Loop Evaluator for Matrix Elements

- $\triangleright$  GOLEM = a method for evaluating one-loop Feynman diagrams
- $GOLEM = a$  library for one-loop integrals (golem95)
- $GOLEM = a$  matrix element generator at the one-loop level

### Why Feynman Diagrams?

- $\triangleright$  No distinction between cut-constructible and rational part  $\Rightarrow$  conceptually simple
- $\triangleright$  Gram determinant problem avoidable by dedicated tensor reduction ( $\Rightarrow$  golem95)
- $\triangleright$  Combinatorial complexity of Feynman diagrams  $\Rightarrow$  problematic only beyond 2  $\rightarrow$  4

**NIKH** 

GOLEM: General One-Loop Evaluator for Matrix Elements

- $\triangleright$  GOLEM = a method for evaluating one-loop Feynman diagrams
- $GOLEM = a$  library for one-loop integrals (golem95)
- $GOLEM = a$  matrix element generator at the one-loop level

### Why Feynman Diagrams?

- $\triangleright$  No distinction between cut-constructible and rational part  $\Rightarrow$  conceptually simple
- $\triangleright$  Gram determinant problem avoidable by dedicated tensor reduction ( $\Rightarrow$  golem95)
- $\triangleright$  Combinatorial complexity of Feynman diagrams  $\Rightarrow$  problematic only beyond 2  $\rightarrow$  4

**NIKE** 

### The GOLEM method uses

- $\blacktriangleright$  Feynman diagrams
- $\blacktriangleright$  Helicity projections
- $\blacktriangleright$  Improved tensor reduction

The GOLEM method is designed for

- **Dec** any number of ext. particles ( $\leq 6$  feasable)
- $\triangleright$  massless and massive particles
- $\triangleright$  QCD and EW corrections
- $\triangleright$  physics within and beyond the Standard Model
- The GOLEM method is aiming at
	- ▶ NLO "Plug In" for MC generators  $\rightarrow$  see also Rikkert's talk

**NIKEEI** 

The GOLEM method uses

- $\blacktriangleright$  Feynman diagrams
- $\blacktriangleright$  Helicity projections
- $\blacktriangleright$  Improved tensor reduction

The GOLEM method is designed for

- **D** any number of ext. particles ( $\leq 6$  feasable)
- $\blacktriangleright$  massless and massive particles
- $\triangleright$  QCD and EW corrections
- $\blacktriangleright$  physics within and beyond the Standard Model

The GOLEM method is aiming at

▶ NLO "Plug In" for MC generators  $\rightarrow$  see also Rikkert's talk

**NIKH** 

The GOLEM method uses

- $\blacktriangleright$  Feynman diagrams
- $\blacktriangleright$  Helicity projections
- $\blacktriangleright$  Improved tensor reduction

The GOLEM method is designed for

- **D** any number of ext. particles ( $\leq 6$  feasable)
- $\blacktriangleright$  massless and massive particles
- $\triangleright$  QCD and EW corrections
- $\blacktriangleright$  physics within and beyond the Standard Model

The GOLEM method is aiming at

- ▶ NLO "Plug In" for MC generators
	- $\rightarrow$  see also Rikkert's talk

**NIKH** 

$$
\mathcal{A}^{\{\lambda\}}(\{p_j\}; \{m_j\}) = \sum_{\{c_i\}, \alpha} f^{\{c_i\}} \mathcal{G}^{\{\lambda\}}_{\alpha}(\{p_j\}; \{m_j\})
$$

$$
\mathcal{G}^{\{\lambda\}}_{\alpha}(\{p_j\}; \{m_j\}) = \int \frac{d^n k}{i\pi^{n/2}} \frac{\mathcal{N}^{\{\lambda\}}(k)}{D_1 \cdots D_N}
$$

$$
= \sum_r \mathcal{N}^{\{\lambda\}}_{\mu_1 \cdots \mu_r}(\{p_j\}; \{m_j\}) \cdot I^{\{n\}}_{\lambda} \cdot \mathcal{N}^{\{\mu_1 \cdots \mu_r}(\{p_j\}; \{m_j\})
$$

- 1. Numerically stable reduction of tensor integrals
- 2. Matrix element generator for one-loop amplitudes

NIKHER

$$
\mathcal{A}^{\{\lambda\}}(\{p_j\}; \{m_j\}) = \sum_{\{c_i\}, \alpha} f^{\{c_i\}} \mathcal{G}_{\alpha}^{\{\lambda\}}(\{p_j\}; \{m_j\})
$$
  

$$
\mathcal{G}_{\alpha}^{\{\lambda\}}(\{p_j\}; \{m_j\}) = \int \frac{d^n k}{i\pi^{n/2}} \frac{\mathcal{N}^{\{\lambda\}}(k)}{D_1 \cdots D_N}
$$
  

$$
= \sum_r \mathcal{N}_{\mu_1 \dots \mu_r}^{\{\lambda\}}(\{p_j\}; \{m_j\}) \cdot I_{N}^{n \mu_1 \dots \mu_r}(\{p_j\}; \{m_j\})
$$

- 1. Numerically stable reduction of tensor integrals
- 2. Matrix element generator for one-loop amplitudes

NIKHER

$$
\mathcal{A}^{\{\lambda\}}(\{p_j\}; \{m_j\}) = \sum_{\{c_i\}, \alpha} f^{\{c_i\}} \mathcal{G}_{\alpha}^{\{\lambda\}}(\{p_j\}; \{m_j\})
$$
  

$$
\mathcal{G}_{\alpha}^{\{\lambda\}}(\{p_j\}; \{m_j\}) = \int \frac{d^n k}{i\pi^{n/2}} \frac{\mathcal{N}^{\{\lambda\}}(k)}{D_1 \cdots D_N}
$$
  

$$
= \sum_{r} \mathcal{N}_{\mu_1 \cdots \mu_r}^{\{\lambda\}}(\{p_j\}; \{m_j\}) \cdot I_{N}^{n \mu_1 \cdots \mu_r}(\{p_j\}; \{m_j\})
$$

1. Numerically stable reduction of tensor integrals

2. Matrix element generator for one-loop amplitudes

$$
\mathcal{A}^{\{\lambda\}}(\{p_j\}; \{m_j\}) = \sum_{\{c_i\}, \alpha} f^{\{c_i\}} \mathcal{G}_{\alpha}^{\{\lambda\}}(\{p_j\}; \{m_j\})
$$
  

$$
\mathcal{G}_{\alpha}^{\{\lambda\}}(\{p_j\}; \{m_j\}) = \int \frac{d^n k}{i\pi^{n/2}} \frac{\mathcal{N}^{\{\lambda\}}(k)}{D_1 \cdots D_N}
$$
  

$$
= \sum_r \mathcal{N}_{\mu_1 \cdots \mu_r}^{\{\lambda\}}(\{p_j\}; \{m_j\}) \cdot I_{N}^{n \mu_1 \cdots \mu_r}(\{p_j\}; \{m_j\})
$$

- 1. Numerically stable reduction of tensor integrals
- 2. Matrix element generator for one-loop amplitudes

$$
I_N^{n \mu_1 \dots \mu_r}(a_1, \dots, a_r; S) = \int \frac{d^n k}{i \pi^{n/2}} \frac{q_{a_1}^{\mu_1} \cdots q_{a_r}^{\mu_r}}{\prod_{j \in S} (q_j^2 - m_j^2 + i \delta)}
$$
  
\n
$$
S_{ij} = (q_i - q_j)^2 - m_i^2 - m_j^2, \quad q_j = k + r_j
$$

Decomposition into Lorentz invariant integrals:

$$
I_N^{n\mu_1\dots\mu_r} = (-1)^N \Gamma(N - n/2) \sum_{p,j_1,\dots,j_p} T^{\mu_1\dots\mu_r}(\lbrace r_j \rbrace, g^{\dots}) \times
$$

$$
\int dz_1 \cdots dz_N \delta(1 - z_1 - \dots z_N) \frac{z_{l_1}\dots z_{l_p}}{(-1/2z^T Sz - i\delta)^{N - n/2}}
$$

► Can be reduced further  $\rightarrow$   $I_{N-1}^{n} + I_{N}^{n+2}$ N

 $\triangleright$  Can be evaluated numerically (degenerated kinematics)

⇒ Gram determinants can be avoided

The GOLEM Project **Thomas Reiter 30 March 2010** 

<span id="page-12-0"></span>**NIKIEF** 

$$
I_N^{n \mu_1 \dots \mu_r}(a_1, \dots, a_r; S) = \int \frac{d^n k}{i \pi^{n/2}} \frac{q_{a_1}^{\mu_1} \cdots q_{a_r}^{\mu_r}}{\prod_{j \in S} (q_j^2 - m_j^2 + i \delta)}
$$
  

$$
S_{ij} = (q_i - q_j)^2 - m_i^2 - m_j^2, \quad q_j = k + r_j
$$

Decomposition into Lorentz invariant integrals:

$$
I_N^{n\mu_1\dots\mu_r} = (-1)^N \Gamma(N - n/2) \sum_{p,j_1,\dots,j_p} T^{\mu_1\dots\mu_r}(\{r_j\}, g^{\dots}) \times
$$

$$
\int dz_1 \cdots dz_N \delta(1 - z_1 - \dots z_N) \frac{z_{l_1}\dots z_p}{(-1/2z^T Sz - i\delta)^{N-n/2}}
$$

- ► Can be reduced further  $\rightarrow$   $I_{N-1}^{n}+I_{N}^{n+2}$ N
- $\triangleright$  Can be evaluated numerically (degenerated kinematics)
- ⇒ Gram determinants can be avoided

NIKTER

$$
\int \frac{\mathrm{d}^n k}{(2\pi)^n} \frac{p \cdot k}{(k+r_1)^2 (k+r_2)^2 (k+r_3)^2 k^2}
$$

If  $\{r_1, r_2, r_3\}$  linearly independent:

$$
p^{\mu} = \alpha_1 r_1^{\mu} + \alpha_2 r_2^{\mu} + \alpha_3 r_3^{\mu} + \alpha_{\perp} \epsilon^{\mu \nu \rho \sigma} r_{1\nu} r_{2\rho} r_{3\sigma}
$$

► Since 
$$
2r_i \cdot k = (k + r_i)^2 - k^2 - r_i^2
$$
  
\n⇒ decomposition into scalar integrals

▶ Need to solve: (which introduces Gram determinant)

$$
\left(\begin{array}{ccc|c} r_1 \cdot r_1 & r_1 \cdot r_2 & r_1 \cdot r_3 & 0 \\ r_2 \cdot r_1 & r_2 \cdot r_2 & r_2 \cdot r_3 & 0 \\ \hline r_3 \cdot r_1 & r_3 \cdot r_2 & r_3 \cdot r_3 & 0 \\ \hline 0 & 0 & 0 & \det G \end{array}\right) \cdot \left(\begin{array}{c} \alpha_1 \\ \alpha_2 \\ \alpha_3 \\ \hline \alpha_\perp \end{array}\right) = \left(\begin{array}{c} p \cdot r_1 \\ p \cdot r_2 \\ \hline \frac{\rho \cdot r_3}{\epsilon^{p r_1 r_2 r_3}} \end{array}\right)
$$

**NIRTHEF** 

$$
\int \frac{d^n k}{(2\pi)^n} \frac{p \cdot k}{(k+r_1)^2 (k+r_2)^2 (k+r_3)^2 k^2}
$$

If  $\{r_1, r_2, r_3\}$  linearly independent:

$$
\rho^{\mu} = \alpha_1 r_1^{\mu} + \alpha_2 r_2^{\mu} + \alpha_3 r_3^{\mu} + \alpha_{\perp} \epsilon^{\mu\nu\rho\sigma} r_1_{\nu} r_2_{\rho} r_3_{\sigma}
$$

► Since 
$$
2r_i \cdot k = (k + r_i)^2 - k^2 - r_i^2
$$
  
\n⇒ decomposition into scalar integrals

▶ Need to solve: (which introduces Gram determinant)

$$
\left(\begin{array}{ccc|c} r_1 \cdot r_1 & r_1 \cdot r_2 & r_1 \cdot r_3 & 0 \\ r_2 \cdot r_1 & r_2 \cdot r_2 & r_2 \cdot r_3 & 0 \\ \hline r_3 \cdot r_1 & r_3 \cdot r_2 & r_3 \cdot r_3 & 0 \\ \hline 0 & 0 & 0 & \det G \end{array}\right) \cdot \left(\begin{array}{c} \alpha_1 \\ \alpha_2 \\ \alpha_3 \\ \hline \alpha_\perp \end{array}\right) = \left(\begin{array}{c} p \cdot r_1 \\ p \cdot r_2 \\ \hline \frac{\rho \cdot r_3}{\epsilon^{p r_1 r_2 r_3}} \end{array}\right)
$$

$$
\int \frac{d^n k}{(2\pi)^n} \frac{p \cdot k}{(k+r_1)^2 (k+r_2)^2 (k+r_3)^2 k^2}
$$

If  $\{r_1, r_2, r_3\}$  linearly independent:

$$
\rho^{\mu} = \alpha_1 r_1^{\mu} + \alpha_2 r_2^{\mu} + \alpha_3 r_3^{\mu} + \alpha_{\perp} \epsilon^{\mu \nu \rho \sigma} r_1_{\nu} r_2_{\rho} r_3_{\sigma}
$$

► Since 
$$
2r_i \cdot k = (k + r_i)^2 - k^2 - r_i^2
$$
  
\n⇒ decomposition into scalar integrals

▶ Need to solve: (which introduces Gram determinant)

$$
\left(\begin{array}{ccc|c} r_1 \cdot r_1 & r_1 \cdot r_2 & r_1 \cdot r_3 & 0 \\ r_2 \cdot r_1 & r_2 \cdot r_2 & r_2 \cdot r_3 & 0 \\ \hline r_3 \cdot r_1 & r_3 \cdot r_2 & r_3 \cdot r_3 & 0 \\ \hline 0 & 0 & 0 & \det G \end{array}\right) \cdot \left(\begin{array}{c} \alpha_1 \\ \alpha_2 \\ \alpha_3 \\ \hline \alpha_4 \end{array}\right) = \left(\begin{array}{c} p \cdot r_1 \\ p \cdot r_2 \\ \hline \frac{\rho \cdot r_3}{\epsilon^{\rho r_1 r_2 r_3}} \end{array}\right)
$$

$$
\int \frac{d^n k}{(2\pi)^n} \frac{p \cdot k}{(k+r_1)^2 (k+r_2)^2 (k+r_3)^2 k^2}
$$

If  $\{r_1, r_2, r_3\}$  linearly independent:

$$
\rho^{\mu} = \alpha_1 r_1^{\mu} + \alpha_2 r_2^{\mu} + \alpha_3 r_3^{\mu} + \alpha_{\perp} \epsilon^{\mu\nu\rho\sigma} r_{1\nu} r_{2\rho} r_{3\sigma}
$$

► Since 
$$
2r_i \cdot k = (k + r_i)^2 - k^2 - r_i^2
$$
  
\n⇒ decomposition into scalar integrals

 $\triangleright$  Need to solve: (which introduces Gram determinant)

$$
\left(\begin{array}{ccc|c} r_1 \cdot r_1 & r_1 \cdot r_2 & r_1 \cdot r_3 & 0 \\ r_2 \cdot r_1 & r_2 \cdot r_2 & r_2 \cdot r_3 & 0 \\ r_3 \cdot r_1 & r_3 \cdot r_2 & r_3 \cdot r_3 & 0 \\ \hline 0 & 0 & 0 & \det G \end{array}\right) \cdot \left(\begin{array}{c} \alpha_1 \\ \alpha_2 \\ \alpha_3 \\ \hline \alpha_\perp \end{array}\right) = \left(\begin{array}{c} p \cdot r_1 \\ p \cdot r_2 \\ \hline \frac{\rho \cdot r_3}{\epsilon^{p r_1 r_2 r_3}} \end{array}\right)
$$

$$
\int \frac{d^n k}{(2\pi)^n} \frac{p \cdot k}{(k+r_1)^2 (k+r_2)^2 (k+r_3)^2 k^2}
$$

If  $\{r_1, r_2, r_3\}$  linearly independent:

$$
\rho^{\mu} = \alpha_1 r_1^{\mu} + \alpha_2 r_2^{\mu} + \alpha_3 r_3^{\mu} + \alpha_{\perp} \epsilon^{\mu\nu\rho\sigma} r_{1\nu} r_{2\rho} r_{3\sigma}
$$

► Since 
$$
2r_i \cdot k = (k + r_i)^2 - k^2 - r_i^2
$$
  
\n⇒ decomposition into scalar integrals

▶ Need to solve: (which introduces Gram determinant)

$$
\left(\begin{array}{ccc|c} r_1 \cdot r_1 & r_1 \cdot r_2 & r_1 \cdot r_3 & 0 \\ r_2 \cdot r_1 & r_2 \cdot r_2 & r_2 \cdot r_3 & 0 \\ \hline r_3 \cdot r_1 & r_3 \cdot r_2 & r_3 \cdot r_3 & 0 \\ \hline 0 & 0 & 0 & \det G \end{array}\right) \cdot \left(\begin{array}{c} \alpha_1 \\ \alpha_2 \\ \alpha_3 \\ \hline \alpha_\perp \end{array}\right) = \left(\begin{array}{c} p \cdot r_1 \\ p \cdot r_2 \\ \hline \frac{\rho \cdot r_3}{\epsilon^{p r_1 r_2 r_3}} \end{array}\right)
$$

Current version of golem95

- ▶ <http://lappweb.in2p3.fr/lapth/Golem/golem95.html>
- $\blacktriangleright$  algebraic separation of IR poles
- $\triangleright$  cache avoiding multiple evaluation
- $\triangleright$  all required integrals for  $N \leq 6$ , massless
- $\blacktriangleright$  documentation, examples available

Under development

- $\triangleright$  version with propagator masses
- **Determiate currently:** finite box  $(D_0)$  by call to LoopTools [T. Hahn]

Early stage of development

 $\blacktriangleright$  Complex propagator masses

**NIKI E** 

Current version of golem95

- ▶ <http://lappweb.in2p3.fr/lapth/Golem/golem95.html>
- $\blacktriangleright$  algebraic separation of IR poles
- $\triangleright$  cache avoiding multiple evaluation
- $\triangleright$  all required integrals for  $N \leq 6$ , massless
- $\blacktriangleright$  documentation, examples available

Under development

- $\blacktriangleright$  version with propagator masses
- **Detect currently:** finite box  $(D_0)$  by call to LoopTools  $[T]$ . Hahn]

Early stage of development

 $\blacktriangleright$  Complex propagator masses

**NIKH** 

Current version of golem95

- ▶ <http://lappweb.in2p3.fr/lapth/Golem/golem95.html>
- $\blacktriangleright$  algebraic separation of IR poles
- $\triangleright$  cache avoiding multiple evaluation
- $\triangleright$  all required integrals for  $N < 6$ , massless
- $\blacktriangleright$  documentation, examples available

Under development

- $\blacktriangleright$  version with propagator masses
- **Detect currently:** finite box  $(D_0)$  by call to LoopTools  $[T]$ . Hahn]

Early stage of development

 $\blacktriangleright$  Complex propagator masses

**NIKE** 

#### The GOLEM Project **The GOLEM Project** Thomas Reiter 30 March 2010

# GOLEM-2.0: One-Loop Matrix Element Generator

#### **Overview**

- $\blacktriangleright$  implementation of the Golem method
- $\blacktriangleright$  very modular
	- $\rightarrow$  python library (command line tools)
	- spinney: helicity spinors in Form
	- haggies: optimizing code generator
	- $\triangleright$  golem95: integral library
- **D** based on Form and QGraf [Vermaseren;Nogueira]
- ▶ Fortran 95 matrix element code

<span id="page-22-0"></span>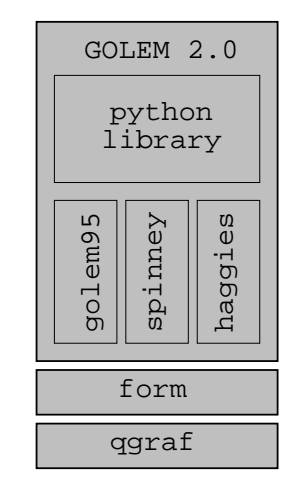

NIKTER

- $\blacktriangleright$  create configuration file
- **D** enter process, here:  $gg \rightarrow s\bar{s}b\bar{b}$  © NLO in QCD
- $\triangleright$  set up process directory
- $\triangleright$  generate code and draw diagrams

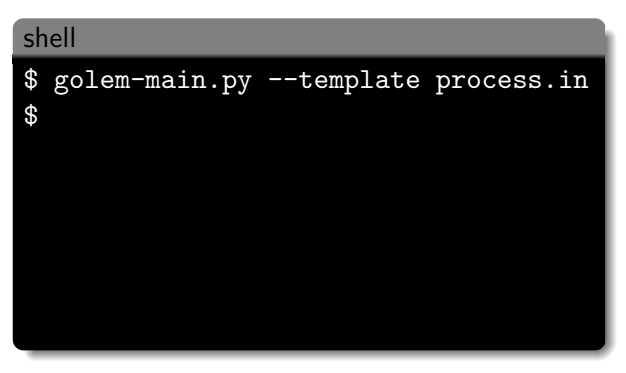

- $\blacktriangleright$  create configuration file
- $\triangleright$  enter process, here:  $gg \rightarrow s\bar{s}b\bar{b}$  © NLO in QCD
- $\triangleright$  set up process directory
- $\triangleright$  generate code and draw diagrams

```
editor: process.in
process path=<a directory>
in=g,g
out=s,s,b,b*order=gs,4,6
model=sm
# more settings optional
```
**NIKEER** 

- $\blacktriangleright$  create configuration file
- $\triangleright$  enter process, here:  $gg \rightarrow s\bar{s}b\bar{b}$  © NLO in QCD
- $\triangleright$  set up process directory
- $\triangleright$  generate code and draw diagrams

```
shell
$ golem-main.py --template process.in
$ edit process.in
$ golem-main.py process.in
$
```
- $\blacktriangleright$  create configuration file
- ightharpton enter process, here:  $gg \rightarrow s\bar{s}b\bar{b}$  @ NLO in QCD
- $\triangleright$  set up process directory
- **P** generate code and draw diagrams

```
shell
$ golem-main.py --template process.in
$ edit process.in
$ golem-main.py process.in
$ make dist # -> matrix.tar.gz
$
```
- $\blacktriangleright$  create configuration file
- $\triangleright$  enter process, here:  $gg \rightarrow s\bar{s}b\bar{b}$  © NLO in QCD
- $\triangleright$  set up process directory
- $\triangleright$  generate code and draw diagrams

```
shell
$ golem-main.py --template process.in
$ edit process.in
$ golem-main.py process.in
$ make dist # -> matrix.tar.gz
$ make doc # -> process.ps
$
```
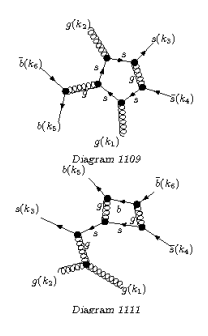

**NIKH** 

Features not fully implemented (but planned/in progress):

- $\blacktriangleright$  Les Houches interface
- $\blacktriangleright$  FeynRules import [C. Duhr]
- $\blacktriangleright$  Renormalisation of massive theories

Implemented but not fully tested:

- $\blacktriangleright$  Majorana fermions and higher spins
- massive processes
- $+$  improvements considering size, speed and interface

**NIKE** 

# Some recent results

### GOLEM method has been used for

- $\blacktriangleright$   $gg \to W^*W^* \to l\nu l^\prime \nu^\prime$  [Binoth, Ciccolini, Kauer, Krämer]
- $\rho$   $gg \rightarrow HH, HHH$  [Binoth, Karg, Kauer, Rückl]
- $p \rightarrow Hjj$  (VBF/GF) [Andersen, Binoth, Heinrich, Smillie]
- $\triangleright$   $pp \rightarrow VVi$  [Binoth, Gleisberg, Karg, Kauer, Sanguinetti]
- $\bullet$   $q\bar{q} \rightarrow b\bar{b}b\bar{b}$  [Binoth,Greiner,Guffanti,Guillet,TR,Reuter]
- $p p \rightarrow G$ raviton + j [Karg et al.]
- $\rightarrow$  gg  $\rightarrow$  bbbb (in progress)

 $\blacktriangleright$  . . .

<span id="page-29-0"></span>NIKTER

 $pp \rightarrow VVj$  [Binoth, Gleisberg, Karg, Kauer, Sanguinetti]

- $\blacktriangleright$  high priority "wishlist" process
- $\blacktriangleright$  algebraic reduction of tensor integrals
- $\blacktriangleright$  at most pentagon diagrams
- $\blacktriangleright$  successful comparison with

[Dittmaier,Kallweit,Uwer]

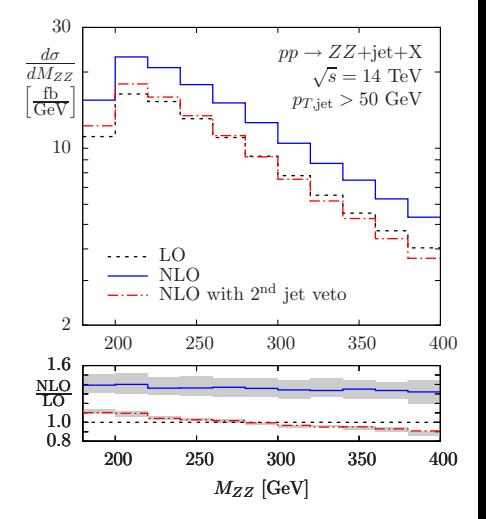

NIKHEF

 $q\bar q \to b\bar b b\bar b$  [Binoth, Greiner, Guffanti, Guillet, TR, Reuter]

- $\blacktriangleright$  added to "wishlist" 2007
- **De** background to BSM Higgs search
- $\blacktriangleright$  calculation using golem-2.0 and golem95
- $\rightarrow$  gg  $\rightarrow$  bbbb missing  $\Rightarrow$  to be completed  $\approx$  June

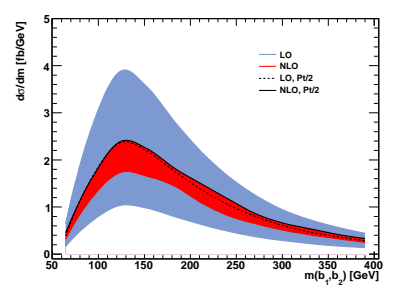

NIKHER

### GOLEM Readiness

### golem95

massless version

real propagator masses (due: May)

complex propagator masses

golem-2.0

,,,,,,,,,,,,,,,,,,,,,,

<span id="page-32-0"></span>...........

massless processes

massive processes

LanHEP interface

Majorana fermions

FeynRules interface

Les Houches interface

Automatic renormalisation

 $\triangleright$  To appear in first release this summer

**NIVER** 

### GOLEM Readiness

### golem95

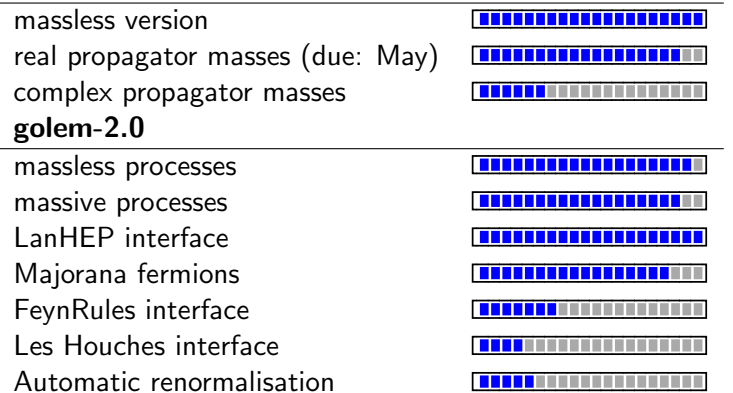

 $\triangleright$  To appear in first release this summer

**NIKHE** 

## GOLEM Readiness

### golem95

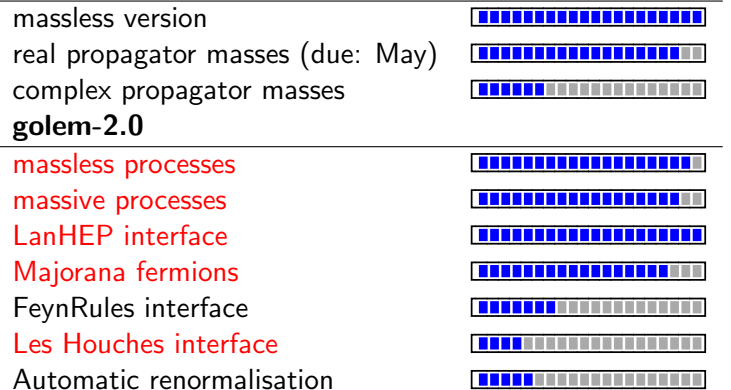

 $\triangleright$  To appear in first release this summer